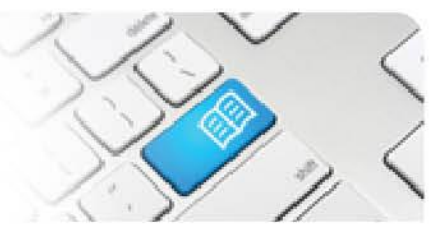

## **ARef-10 - Administrator Reference Sheet – How to Administer Areas.**

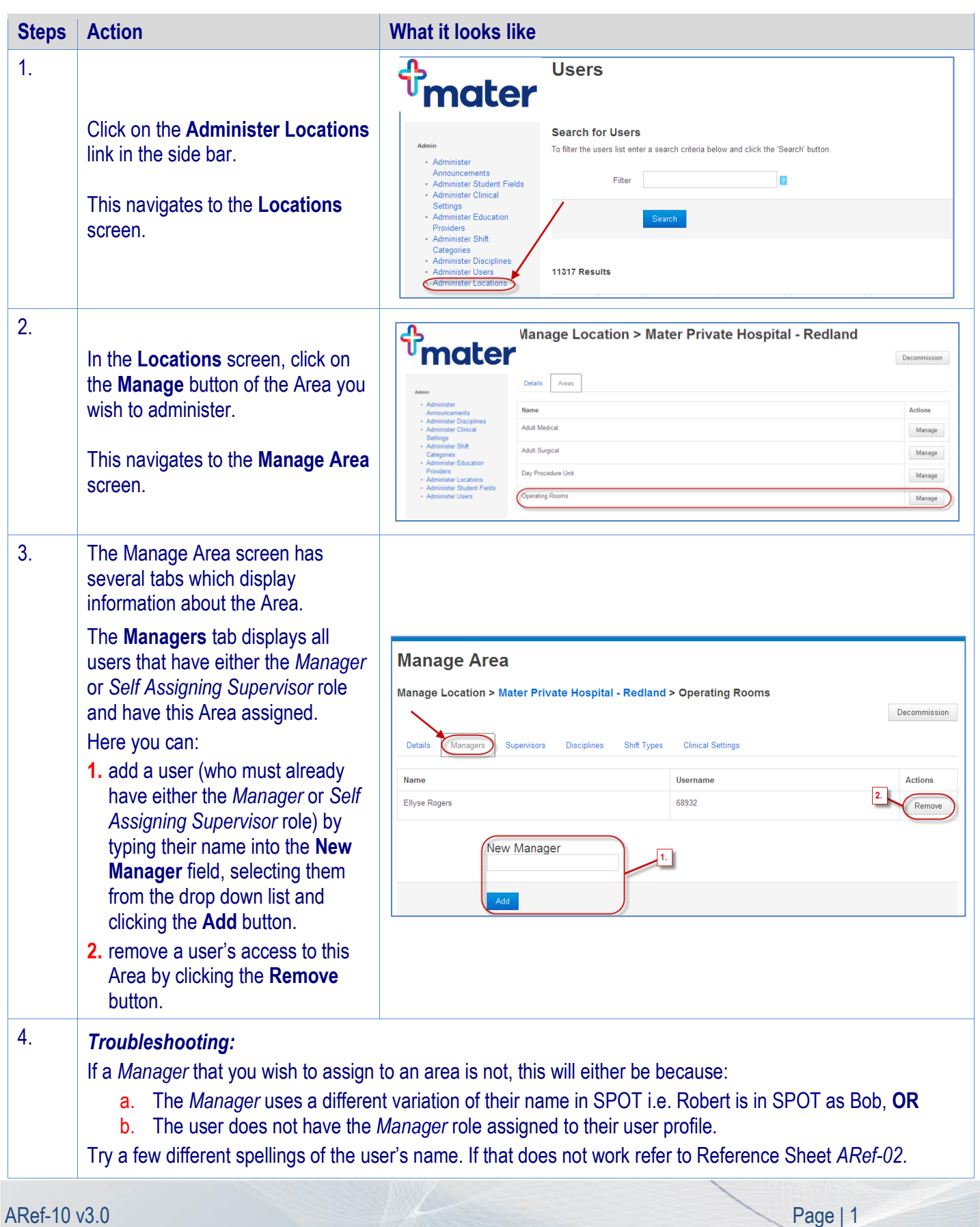

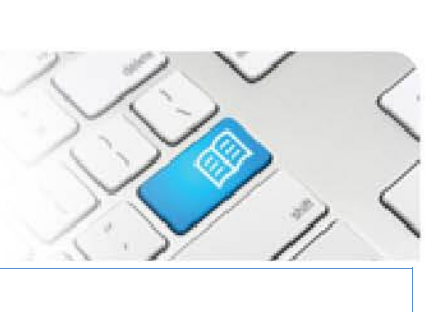

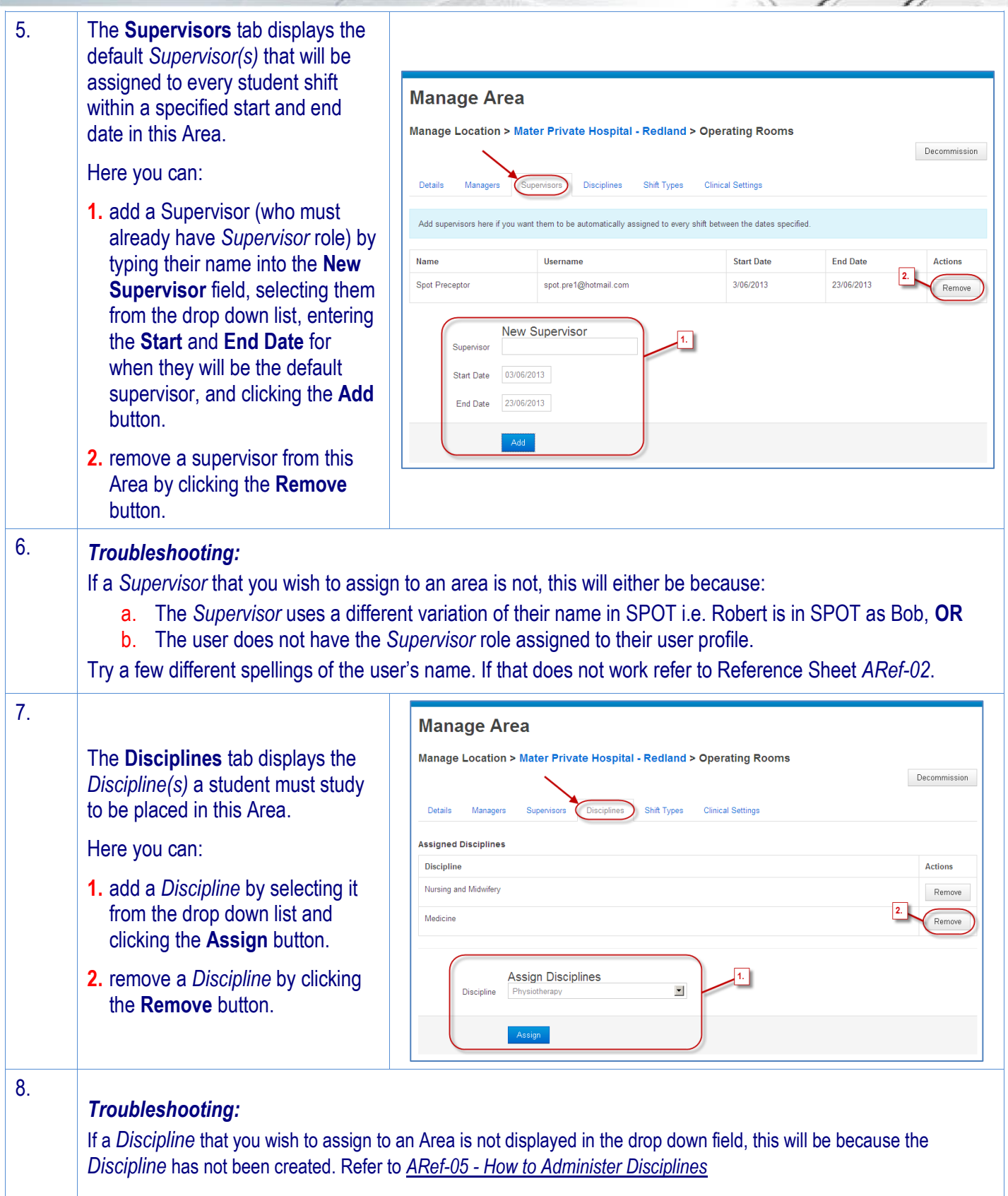

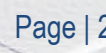

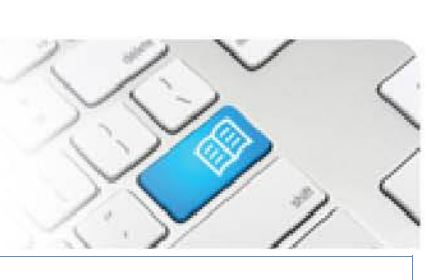

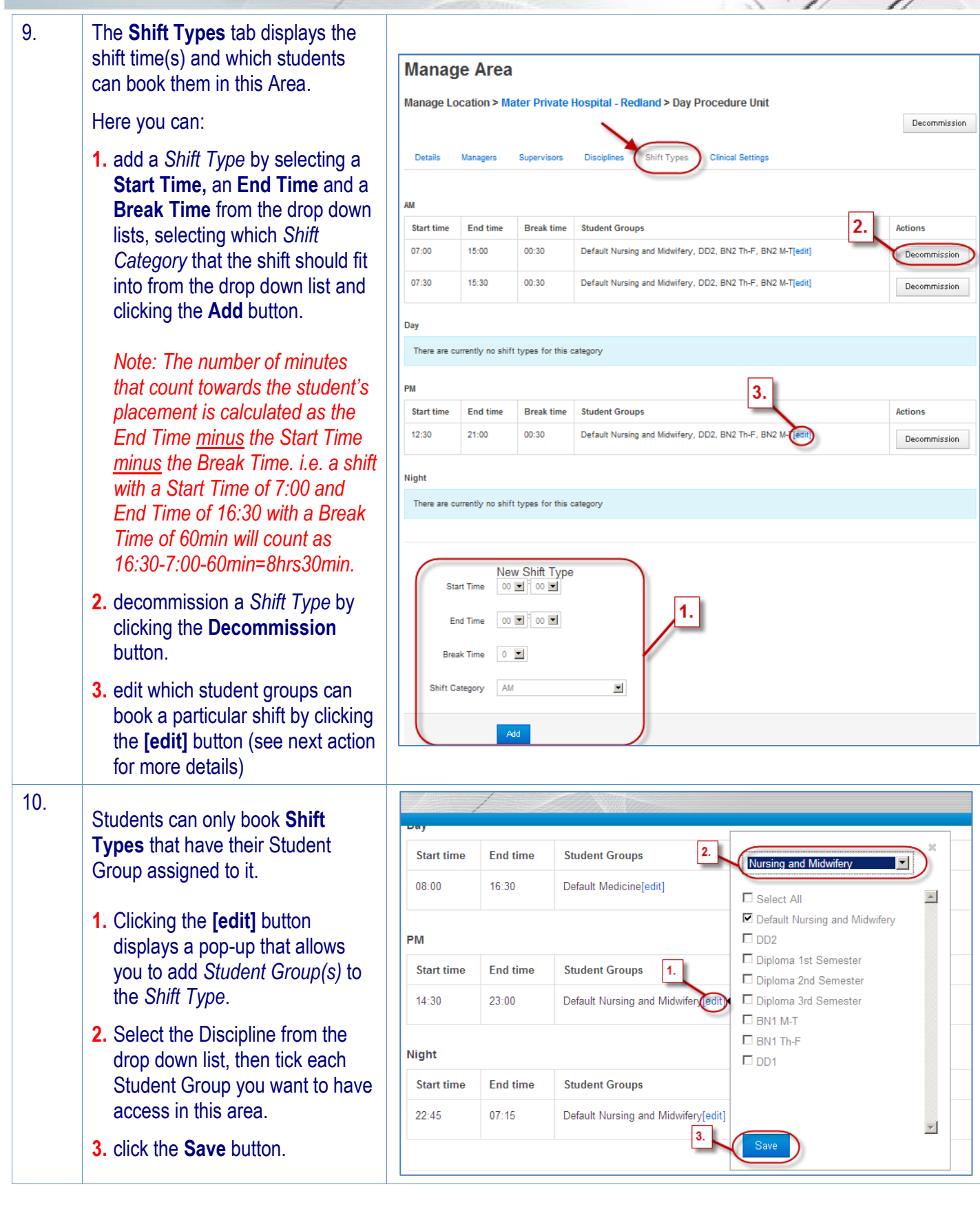

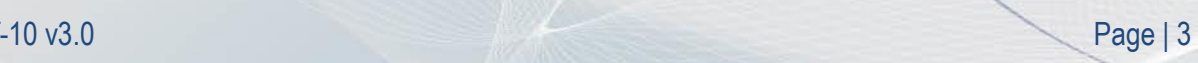

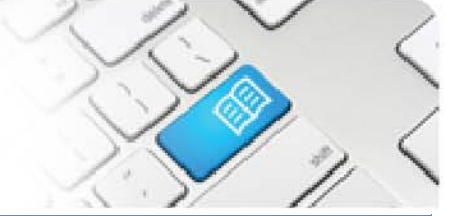

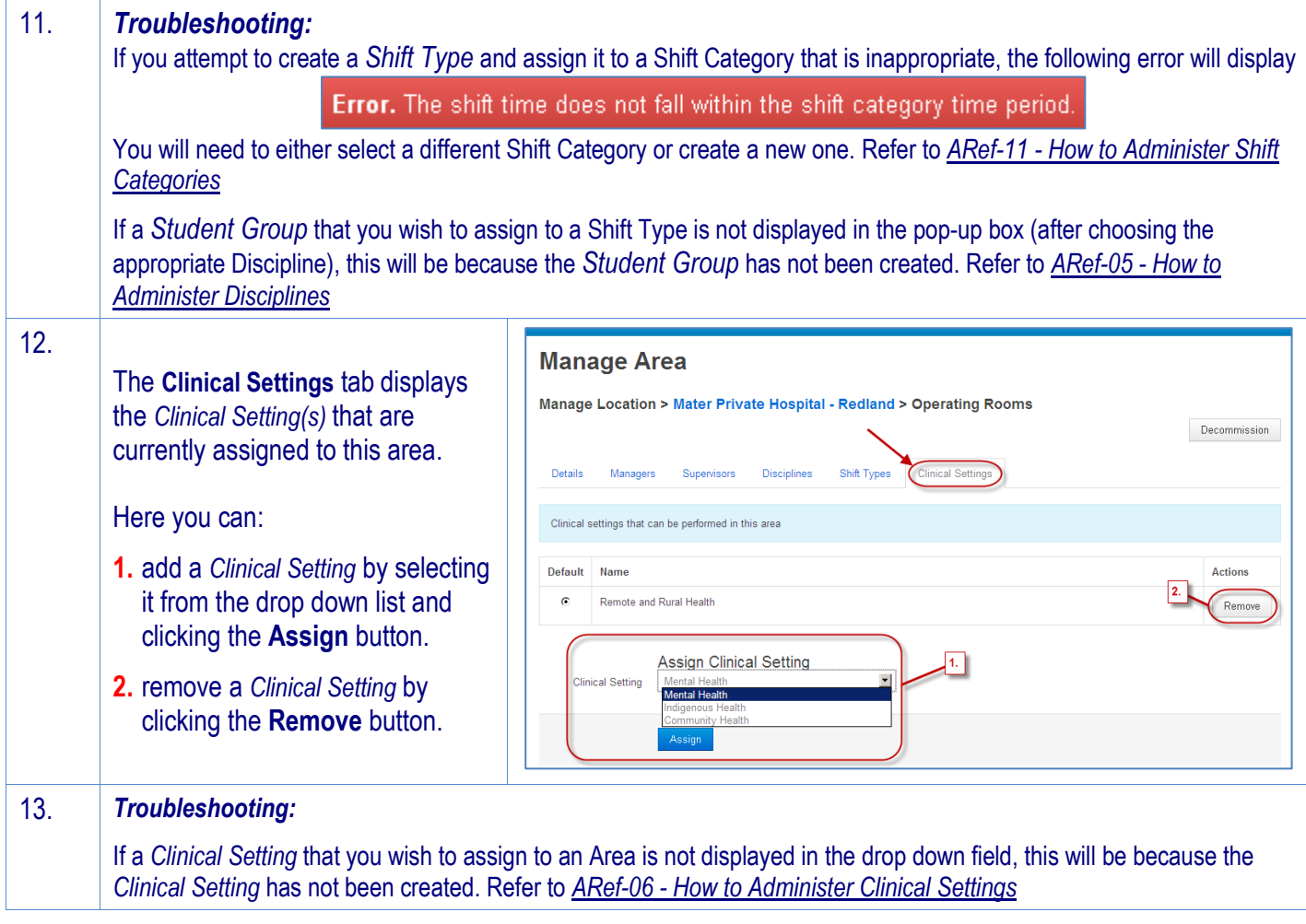